## Grundlagen zu MPI

Martin Lanser Mathematisches Institut Universität zu Köln

October 24, 2017

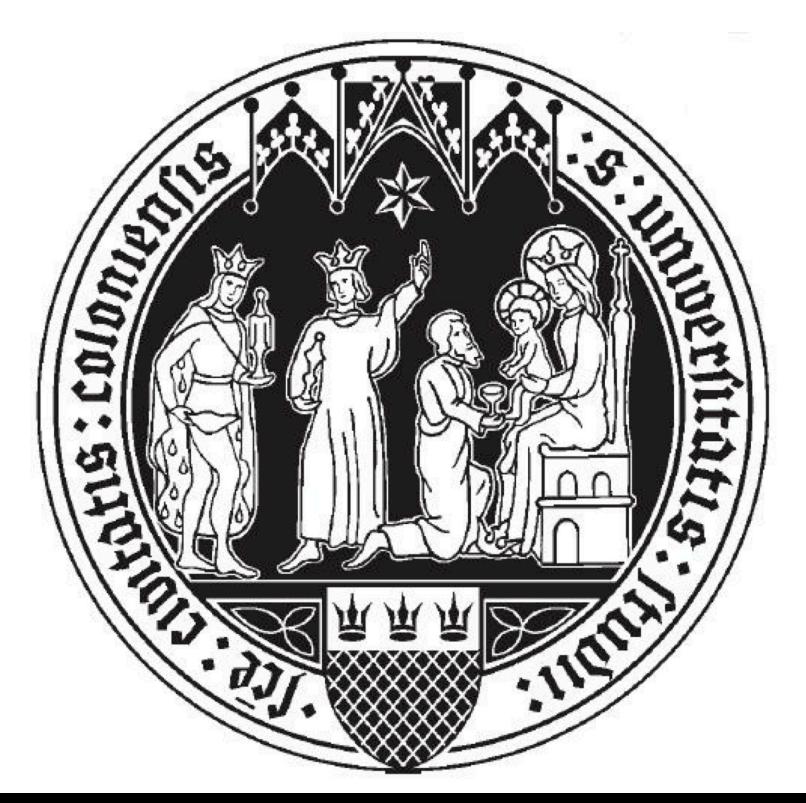

## **Überblick**

- Einige Grundlagen
- Punkt-zu-Punkt Kommunikation
- Globale Kommunikation
- Kommunikation plus Berechnung

### **Basics**

- MPI steht für Message Passing Interface.
- MPI ist ein festgelegter Standard, der die Kommunikation bzw. den Nachrichtenaustausch zwischen den verschiedenen Prozessen bei parallelen Berechnungen beschreibt.
- · MPI ist eine Programmierschnittstelle und legt die möglichen Operationen und deren Semantik fest.
- MPI ist vor allem für den Einsatz auf Systemen mit verteiltem Speicher (distributed memory) gedacht, funktioniert aber auch auf Systemen mit gemeinsam genutztem Speicher (shared memory).
- MPI kann auch über Rechnergrenzen hinweg eingesetzt werden.
- Ein mit MPI parallelisiertes Programm besteht aus mehreren miteinander kommunizierenden aber unabhängigen MPI-Prozessen.
- Alle Prozesse werden beim Programmstart parallel initialisiert und führen meist im SPMD Sinne das gleiche Programm aus, aber auf unterschiedlichen Daten!
- Jeder MPI-Prozess hat seinen eigenen privaten Speicher und keinen direkten Zugriff auf den Speicher der anderen **Prozesse!**
- Alle Prozesse arbeiten gemeinsam an einem Problem und tauschen mithilfe der MPI-Schnittstelle explizit Nachrichten bzw. Daten aus.
- Es ist sowohl eine Punkt-zu-Punkt Kommunikation (zwischen zwei Prozessen) als auch eine globale Kommunikation (alle Prozesse in einer Gruppe kommunizieren) möglich.
- Zwei Grundbegriffe in der Kommunikationsstruktur von MPI:
- Ein Kommunikator ist eine Gruppe von MPI-Prozessen.
- Der vordefinierte Kommunikator MPI\_COMM\_WORLD enthält alle gestarteten MPI-Prozesse.
- Jeder MPI-Prozess hat eine eindeutige Kennung, den sogenannten Rang (rank).

### Kompilieren eines MPI Programms

- Zwei frei verfügbare Implementierungen von MPI sind MPICH und OpenMPI.
- Nach Installation einer der beiden, steht ein MPI Compiler zur Verfügung.
- Das Kompilieren eines mit MPI parallelisierten C-Programms funktioniert im Wesentlichen wie in C. Einziger Unterschied: Anstelle des Wrappers gcc, der zu einem gewählten C-Compiler verlinkt, nutzt man mpicc.
- Der Vollständigkeit halber einige MPI-Compiler für andere Sprachen: mpicxx  $(C++)$ ; mpif77 (Fortran 77); mpif90 (Fortran 90).

### Aufruf eines MPI Programms

- Der Programmaufruf startet mit einem mpirun oder mpiexec.
- Nun weiß der Rechner, dass er das Programm parallel und mithilfe von MPI ausführen soll
- Mit  $-np=\#$  Prozesse legt man die Anzahl der MPI-Prozesse fest.  $(np = number of processes)$
- Beispiel: Ausführung des Programmes test mit 4 Prozessen

mpirun -np=4 ./test

### Grundlegende Befehle

- Die MPI-Bibliothek muss mit #include "mpi.h" eingebunden werden.
- Ein MPI Programm beginnt mit dem Befehl MPI $\Box$ Init(int \*argc, char \*\*\*argv).
- MPI\_Init startet die MPI Umgebung und fasst alle Prozesse in dem Kommunikator MPI COMM WORLD zusammen.
- Jeder Prozess bekommt eine eindeutige "Nummer" zugewiesen, den sogenannten Rang (rank).
- MPI\_Init wird nur vom Hauptprozess (meistens der Prozess mit dem Rang 0) aufgerufen. Das gilt ebenfalls für:
- MPI\_Finalize() beendet die MPI Umgebung und sollte am Ende jedes Programmes stehen.
- MPI\_Comm\_rank(MPI\_Comm comm, int \*rank) liest den Rang des Prozesses aus, von dem der Befehl ausgeführt wird, und speichert ihn in der Variablen rank.
- MPI\_Comm\_size(MPI\_Comm comm, int \*size) bestimmt die Anzahl der MPI Prozesse im Kommunikator comm und speichert sie in der Variablen size.
- · MPI\_Barrier(MPI\_Comm comm) lässt alle Prozesse im Kommunikator comm solange warten, bis alle Prozesse die Barriere erreicht haben
- Zeigen und erläutern mit test.c.

#### Listing 1: Basics MPI

```
int main(int argc, char *argv[])
\{int size, rank;
    //initialisiert die parallelen Prozesse und gibt jedem einen Rang (rank).
    MPI_lnit (&argc, &argv);
//- Alle folgenden Befehle werden parallel von allen Prozessen bearbeitet!!
    //"Wenn ich ein Prozess aus MPLCOMM_WORLD bin, speichere ich meinen Rang!!"
    MPI_Comm_rank (MPI_COMM_WORLD, &rank);
    //Gesamtzahl der Prozesse in MPLCOMM_WORLD
    MPI_Comm_size(MPI_COMM_WORLD, & size);
    // Gibt auf jedem Prozess rank und size aus
    printf ("ich bin Prozess \sqrt{ }i von \sqrt{ }i \n", rank, size);
    // Hier soll ein Prozess was anderes ausgeben als die anderen.
    if (rank==3)printf ("ich bin Prozess \frac{9}{10}i von \frac{9}{10} \n", rank, size);
    e l s e
         print f("ich\_bin\_nicht\_Process .3\_von _0[i\n', n", size);
```
 $\}$ 

```
//Beendet MPI.
MPI-Finalize ();
return 0;
```
### Punkt-zu-Punkt Kommunikation

- Punkt-zu-Punkt Kommunikation bedeutet die Kommunikation zweier Prozesse untereinander. Präziser: Ein Prozess versendet Daten, ein anderer **empfängt** diese Daten.
- Hierzu benötigen wir einen Sendebefehl, MPI\_Send, und den entsprechenden Empfangsbefehl, MPI\_Recv.
- Hierbei handelt es sich um blockierende Kommunikation, da sowohl MPI\_Send als auch MPI\_Recv den Prozess solange blockieren oder anhalten, bis die Datenübertragung vollständig ausgeführt wurde.
- Zu jedem MPI\_Send muss immer ein passendes MPI\_Recv existieren, sonst blockiert das Programm (Gefahr eines Deadlocks).
- Die zu verschickenden Daten werden zu sogenannten Nachrichten gepackt, die durch drei Parameter beschrieben werden: buffer, count, datatype.
- Der buffer ist eine ausreichende Menge an Speicher, in dem die zu verschickenden oder zu empfangenden Daten abgelegt werden können.
- Zu versenden sind count viele Daten vom Typ datatype.

### **MPI\_Send**

int MPI\_Send(void\* buf, int count, MPI\_Datatype datatype, int dest, int tag, MPI\_Comm comm)

- buf : Zeiger auf den Sendepuffer
- count : Anzahl der zu verschickenden Daten // Anzahl der Elemente im Sendepuffer
- datatype : Datentyp der Elemente im Sendepuffer
- dest : Rang des Zielprozesses
- tag : Markierung der Nachricht
- comm : Kommunikator

### **MPI\_Recv**

int  $MPI\_Rev(void*)$  buf, int count, MPI $_D$ Datatype datatype, int source, int tag, MPI\_Comm comm, MPI\_Status \*status)

- buf : Zeiger auf den Empfangspuffer  $//$  z.B. ein Array, in dem die empfangenen Daten abgelegt werden sollen.
- count : Anzahl der zu empfangenden Daten // Anzahl der Elemente im Empfangspuffer
- datatype : Datentyp der Elemente im Empfangspuffer
- source : Rang des Quellprozesses // Rang des sendenden Prozesses
- Mit source=MPI\_ANY\_SOURCE werden Nachrichten von jedem Prozess empfangen.
- tag : Markierung der Nachricht
- Mit tag=MPI\_ANY\_TAG werden Nachrichten mit beliebiger Markierung empfangen.
- comm : Kommunikator
- status : Zeiger auf eine Statusstruktur / Speicher für Informationen über die empfangene Nachricht.
- (Zeige ptop.c // Zeige Blockieren)

 $\{$ 

```
Listing 2: Beispiel MPI_Send und MPI_Recv
```

```
\#include "mpi.h"
\#include \ltstdio.h>
\#include \ltstring hint main(int argc, char *argv\lceil \rceil)
     int size, rank, tag = 42;
     MPI_lnit (&argc, &argv);
     MPI Status status:
     MPI_Comm_rank (MPI_COMM_WORLD, &rank);
     MPI_Comm_size(MPI_COMM_WORLD, & size);
     // Erstelle einen 4 er Array, der auf jedem Prozess
     //zwei unterschiedliche Eintraege hat.
     int array [4] = \{0, 0, 0, 0\};
     array[0] = rank * size;array [1] = rank * size + 1;//Wie sehen die Arrays aus??
     printf ("Thread \sqrt[0]{i} ah aelt a rray \sqrt[0]{i}, \sqrt[0]{i}, \sqrt[0]{i}, \sqrt[0]{i} ] \n", rank, array [0],
     array [1], array [2], array [3]);
```
}

```
//proc 0 soll zwei Eintraege von proc 1 empfangen
1/ und an die Stellen 3 und 4 im Array schreiben
if (rank==0)MPI\_Recv(array + 2, 2, MPI\_INT, 1, MPI\_ANY\_TAG, MPI\_COMM\_WORLD, & status);// proc 1 soll die ersten beiden Eintraege des Arrays senden.
else if (rank==1)MPI Send ( array, 2, MPI INT, 0, tag, MPI COMM WORLD);
// Ergebnis anschauen:
p r i n t f ("Th read \mathcal{N}_0 i \mathcal{N}_1 h a elt \mathcal{N}_1 nach \mathcal{N}_2 Senden \mathcal{N}_2 array \mathcal{N}_1 \mathcal{N}_0 i \mathcal{N}_0 i \mathcal{N}_1 i \mathcal{N}_1 i \mathcal{N}_2 i
rank, array [0], array [1], array [2], array [3];
// Beendet MPI.
MPI-Finalize ();
return 0;
```
Frage: Wie könnte man eine Blockade erzeugen?

### Nichtblockierende Kommunikation

- In manchen Situation ist es für die Effizienz der parallelen Software besser, bei der Kommunikation nicht zu blockieren.
- Zum Beispiel kann die Kommunikation oft parallel zu anderen Berechnungen (Additionen, Multiplikationen, Allokationen) bearbeitet werden.
- Der MPI Standard hält hierfür die sogenannte nichtblockierende Kommunikation bereit.
- Hier wird die Kommunikation nur angestoßen und läuft danach parallel zu den folgenden Aufgaben weiter, ohne auf die Beendigung des Sende-/Empfangsvorgangs zu warten.
- Die benötigten Befehle unterscheiden sich nur geringfügig von den blockierenden Varianten: MPI Isend und MPI Irecv.
- Um sicher zu stellen, dass zu einem bestimmten Zeitpunkt / an einer bestimmten Codestelle die Kommunikation abgeschlossen ist, nutzt man die spezifische Barriere **MPI\_Wait**.
- Das ist z.B. notwendig, falls man an einer bestimmten Stelle die vollständig übertragenen Daten benötigt.
- Ist die Ubertragung bereits geschehen, bewirkt MPI\_Wait nichts, ansonsten blockieren die beteiligten Prozesse und der Sende-/Empfangsvorgang wird beendet.

### MPI\_Isend und MPI\_Irecv

int  $MPI\_Isend(void*$  buf, int count,  $MPI\_Datatype$  datatype, int dest, int tag, MPI\_Comm comm, MPI\_Request \*request)

int  $MPI\_treev$  (void\* buf, int count, MPI $_D$ Datatype datatype, int source, int tag, MPI\_Comm comm, MPI\_Request \*request)

- Alle Parameter bis auf request sind analog zu MPI\_Send bzw. MPI Recv.
- Mithilfe von request kann abgefragt werden, ob die Sende- /Empfangsoperation beendet ist und ggf. mithilfe von  $MPI\_Wait$ auf ihre Beendigung gewartet werden.

int MPI\_Wait( MPI\_Request \*request, MPI\_Status \*status)

 $\sim$   $\sim$   $\sim$  $\sim$   $\sim$   $\sim$ 

• Gleiches Beispiel wie zuvor, nur mit nichtblockierender Kommunikation.

```
Listing 3: Beispiel MPI_Isend und MPI_Irecv
\sim 100 \mu\sim 100 km s ^{-1}if (rank == 0)MPI_Irecv(array+2,2,MPI_INT,1,MPI_ANY_TAG,MPI_COMM_WORLD,&request);
    else if (rank == 1)MPI_Isend (array, 2, MPI_INT, 0, tag, MPI_COMM_WORLD, & request);
        ////////////////////////////////
        //Do Work here!!!///////
        // Parallel to communication!!
```

```
MPI_Wait(& request, & status);
```
### Weitere Punkt-zu-Punkt Kommunikationen

- Mit **MPI\_Sendrecv** kann man Senden und Empfangen in einem Befehl zusammenfassen.
- MPI\_Sendrecv\_replace fasst ebenfalls Senden und Empfangen in einem Befehl zusammen und nutzt nur einen Puffer als Sendeund Empfangspuffer.
- MPI\_Request\_free löscht ein MPI\_Request Element aus dem Speicher.
- Mit MPI\_PROC\_NULL steht ein Dummy-Prozess zur Verfügung.
- Kommunikation mit einem Dummy-Prozess bewirkt nichts, benötigt kaum Zeit und blockiert nie.

· Solche Kommunikation kann oft nützlich sein um den Code zu vereinfachen, z.B. an Rändern eines Problems.

### Globale Kommunikation

- Im MPI-Standard stehen einige Kommunikationsbefehle zur Verfügung, die alle Prozesse in einer Kommunikatorgruppe beteiligen.
- Dies kann vor allem als Vereinfachung gesehen werden, da hier im Prinzip viele Punkt-zu-Punkt Kommunikationen zu einem Muster gesammelt werden.
- Es gibt es im Wesentlichen drei verschiedene Typen:
- Synchronisation wie z.B. MPI\_Barrier oder MPI\_Wait
- Kommunikation wie z.B. MPI\_Bcast, MPI\_Gather oder MPI\_Scatter
- Kommunikation plus Berechnung wie z.B. MPI\_Reduce

### Kommunikation

- Grundsätzlich gibt es vier wichtige Kommunikationsmuster:
- MPI $\subseteq$ Bcast: Ein  $root$ -Prozess schickt das gleiche Datenpaket an alle anderen Prozesse in der Kommunikatorgruppe.
- Bcast gehört zur Klasse der One-to-All Kommunikationen.

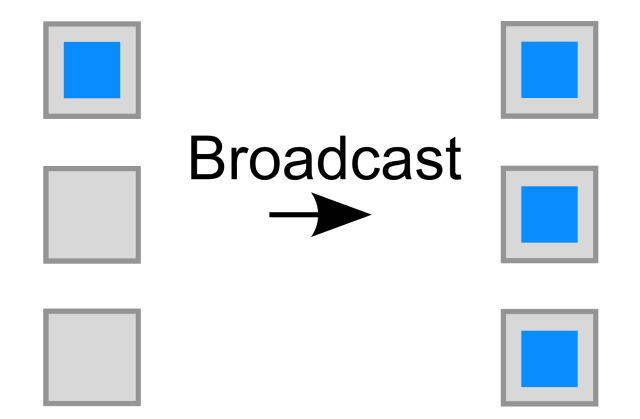

Figure 1: Quelle: http://de.wikipedia.org/wiki/Message\_Passing\_Interface

- $\bullet$  MPI Gather Ein *root*-Prozess sammelt Daten von allen anderen Prozessen in der Kommunikatorgruppe ein und setzt sie hintereinander in den Empfangspuffer.
- Gather gehört zur Klasse der All-to-One Kommunikationen.

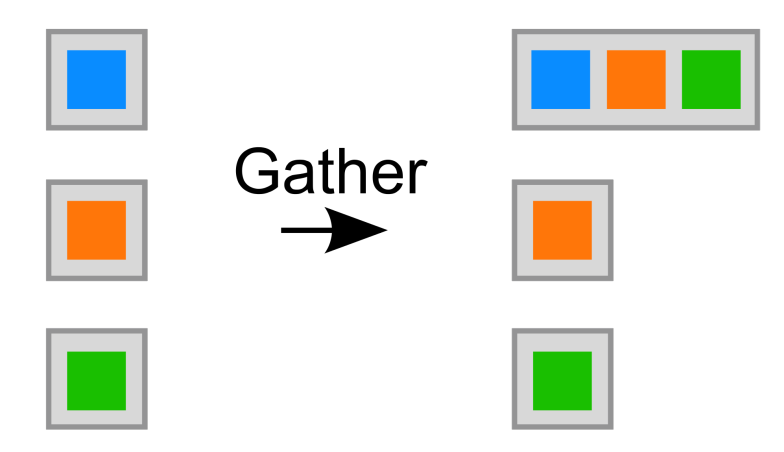

Figure 2: Quelle: http://de.wikipedia.org/wiki/Message\_Passing\_Interface

- MPI\_Scatter: Ein  $root$ -Prozess verteilt ein Datenpaket in gleich großen Stücken auf alle anderen Prozesse in der Kommunikatorgruppe.
- Scatter gehört zur Klasse der One-to-All Kommunikationen.

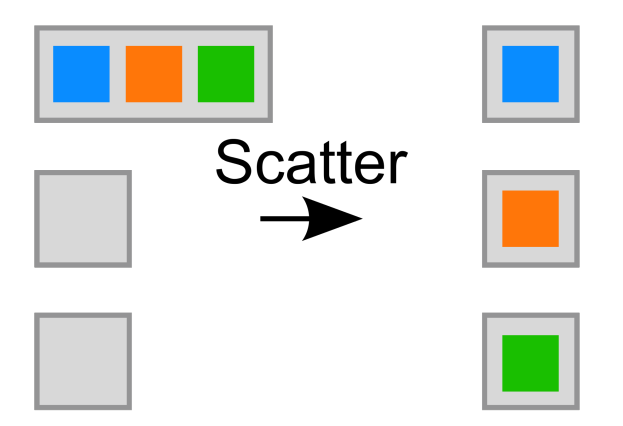

Figure 3: Quelle: http://de.wikipedia.org/wiki/Message\_Passing\_Interface

- MPI\_Alltoall: Jeder Prozess in der Kommunikatorgruppe Schickt den i-ten Block eines Datenpaketes an den i-ten Prozess. Jeder Prozess sammelt von jedem Prozess ein Datenpaket und setzt Sie hintereinander.
- Alltoall gehört zur Klasse der All-to-All Kommunikationen.

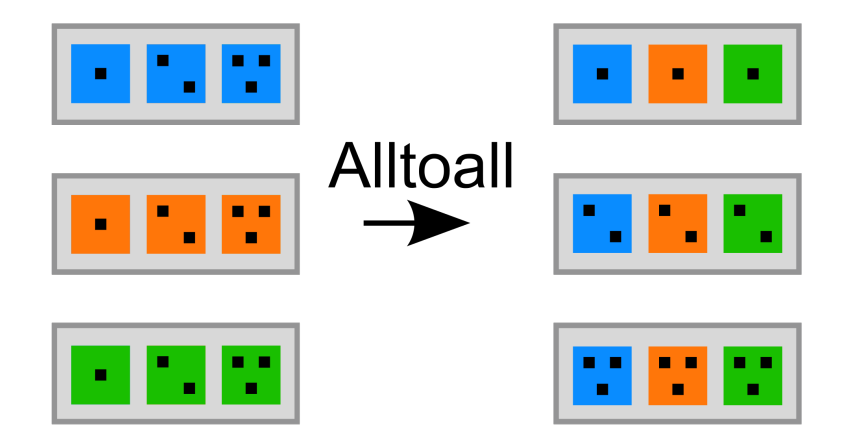

Figure 4: Quelle: http://de.wikipedia.org/wiki/Message\_Passing\_Interface

## **MPI\_Bcast (Daten verteilen)**

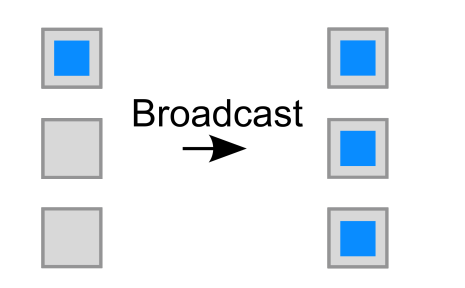

- int MPI\_Bcast( void \*buffer, int count, MPI\_Datatype datatype, int root, MPI\_Comm comm )
- buffer: Startadresse des Sende- und Empfangspuffers.
- count: Anzahl Elemente im Puffer.
- datatype: zu versendender Datentyp.
- root: Rang des verteilenden root-Prozesses.
- comm: Kommunikatorgruppe.

. . . .

#### Listing 4: Beispiel MPI\_Bcast

```
. . . .
  // Puffer auf allen Prozessen allokieren
  int array [4] = \{0, 0, 0, 0\};//root (in diesem Falle rank=0) bekommt ein paar Werte.
    if (rank==0)\{array[0] = rank * size;array [1] = rank * size + 1;array [2] = rank * size + 2;array [3] = rank * size + 3;}
   // Verteile an alle anderen Prozesse
    MPI Bcast ( array , 4, MPI INT, 0, MPI COMM WORLD );
   // Ergebnis anschauen:
    printf ("Thread %i haelt nach Senden array [%i,%i,%i, .%i]\n"
    , rank, array [0], array [1], array [2], array [3];
. . . .
. . . .
```
• Frage: Kann man den MPI\_Bcast auch nur mit MPI\_Send und MPI\_Recv ausdrücken?

```
int array[4] = \{0, 0, 0, 0\};if (rank==0)\{array[0] = rank * size;array [1] = rank * size + 1;array [2] = rank * size + 2;array [3] = rank * size +3;}
//Wenn rank==0, dann senden, sonst empfangen
if (rank > 0){
    MPI Recv ( array, 4, MPI INT, 0, MPI ANY TAG, MPI COMM WORLD, & status);
}
else if (rank==0){
    //An jeden anderen Prozess senden!!
    for (i=1; i < size; i++){
         MPI Send ( array, 4, MPI INT, i, tag, MPI COMM WORLD);
    }
}
```
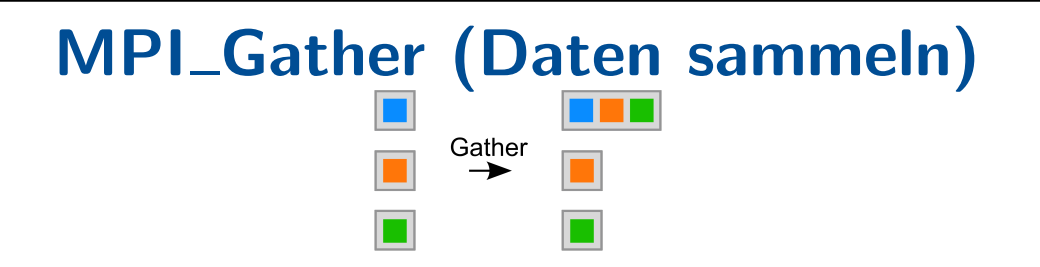

- int MPI\_Gather(void \*sendbuf, int sendcnt, MPI\_Datatype sendtype, void \*recvbuf, int recvcnt, MPI\_Datatype recvtype, int root, MPI\_Comm comm)
- sendbuf / recvbuf: Startadresse für Sendepuffer / Empfangspuffer.
- sendcnt / recvcnt: Anzahl der zu sendenden / empfangenden Elemente.
- sendtype / recvtype: Datentyp der zu sendenden empfangenden Daten.
- root: Rang des  $root$ -Prozesses, der die Daten sammeln soll.

## MPI\_Allgather (Daten sammeln)

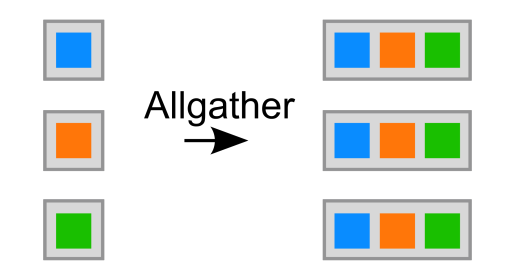

- int MPI\_Allgather(void \*sendbuf, int sendcnt, MPI\_Datatype sendtype, void \*recvbuf, int recvcnt, MPI\_Datatype recvtype, MPI\_Comm comm)
- Input im Wesentlichen analog zum Input von MPI\_Gather, bis auf:
- Kein  $root$ : Daten werden auf allen Prozessen gesammelt.
- Allgather gehört zur Klasse der All-to-All Kommunikationen.

```
Listing 5: Beispiel MPI_Gather und MPI_Allgather
int array [3] = \{0, 0, 0\};array[0] = rank * size;array [1] = rank * size + 1;array [2] = rank * size + 2;// Empfangspuffer ausreichender Groesse
int * array\_recv;array\_recv = (int *) malloc (size *3*size of (int));
if (modus==0)1/5ammeln aller array in array recv auf rank==0
    MPI_Gather ( array, 3, MPI_INT, array_recv, 3, MPI_INT, 0, MPI_COMM_WORLD);
//Sammeln auf allen Prozessen mit Gather
e lse if (modus==1)\{for (i=0; i <size; i++)
    \{MPI Gather ( array, 3, MPI INT, array recv, 3, MPI INT, i, MPI COMM WORLD);
    }
}
//Sammeln auf allen Prozessen mit Allgather
e l s e
    MPI_Allgather (array, 3, MPI_INT, array_recv, 3, MPI_INT, MPI_COMM_WORLD);
```
- Die Reihenfolge in der Gather oder Allgather die Blöcke im Empfangspuffer ablegt entspricht der Nummerierung der Prozesse: Block j kommt vom Prozess mit dem Rang j.
- Alle Prozesse müssen Blöcke der gleichen Größe versenden.
- Für das versenden verschiedener Blockgrößen gibt es sogenannte vektorielle Varianten: MPI\_Gatherv und MPI\_Allgatherv.
- Hier benötigt man zusätzlich ein Array der Blockgrößen und ein Array, dass die Verschiebungen der Blöcke in Relation zur Startadresse beschreibt.
- Details überlasse ich den Hörern und diversen Suchmaschinen ;-)

# **MPI\_Scatter (Daten streuen)** Scatter

- int MPI\_Scatter(void \*sendbuf, int sendcnt, MPI\_Datatype sendtype, void \*recvbuf, int recvcnt, MPI\_Datatype recvtype, int root, MPI\_Comm comm)
- sendbuf / recvbuf: Startadresse für Sendepuffer / Empfangspuffer.
- sendcnt / recvcnt: Anzahl der zu sendenden / empfangenden Elemente.
- sendtype / recvtype: Datentyp der zu sendenden / empfangenden Daten.
- root: Rang des  $root$ -Prozesses, der die Daten verteilen soll.

. . . .

#### Listing 6: Beispiel MPI\_Scatter

```
. . . .
   // Grosse Datenstruktur nur auf einem Prozess vorhanden
   int * array_send;if (rank==0)array\_send = (int _*) malloc (size_global*sizeof(int));
    if (rank==0){
        for (i=0; i < size_g | obs_i; i++){
             array\_send[i]=i;}
   }
   //Bestimme lokale Groessen
   int size_local:
    div_t part=div (size_global, size);
    if (part . rem != 0)size local = part. quot +1;
    e l s e
        size local = part . quot;
```

```
// Verteilte Arrays auf allen Prozessen vorhanden
   int * array;array = (int * ) malloc (size_local*sizeof(int));
   //ein root-Prozess verteilt Daten aus array_send (nur auf rank==0)
   // an array (auf allen Prozessen)
   MPI Scatter ( array _send, size _local, MPI INT, array, size _local,
                 MPI_INT, 0, MPI_COMM_WORLD);
   //Nach Verteilung Original nicht mehr gebraucht??
    if (rank==0)free (array\_send);//Ausgabe
    printf ("Thread \mathcal{N}_i haelt nach Scatter array [", rank);
    for (i=0; i < size = local -1; i++)printf ("%i, ", array [i] ;
    printf ("%i] \n\backslash n", array [size_local -1]);
. . . .
. . . .
```
### Bemerkungen zu Scatter

- Auch für **MPI\_Scatter** gibt es die vektorielle Version MPI\_Scatterv, die variable Blockgrößen erlaubt.
- Einige Bemerkungen zu den Blockgrößen:
- Scatter teilt die zu verteilende Struktur in Blöcke der Größe sendcnt auf.
- Angenommen wir nutzen  $n$  Prozesse.
- Wenn das zu verteilende Array kleiner ist als  $n*sendcnt$  gehen die "überflüssigen" Prozesse leer aus und der letzte der Daten bekommt, bekommt ggf. weniger als die Vorherigen.
- Wenn das zu verteilende Array größer ist als  $n*sendcnt$  wird nicht der komplette Array verteilt, sondern nur die ersten  $n*sendcnt$ Einträge.

## MPI\_Scatter: Darstellung verschiedener **Blockgrößen**

MPI\_Scatter mit geeigneten Blockgrößen

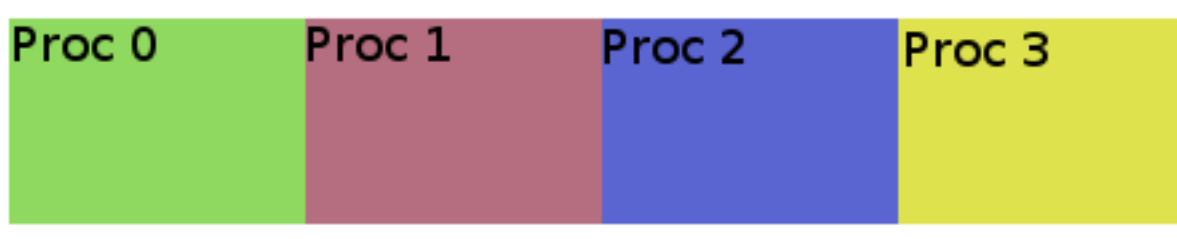

MPI\_Scatter mit zu großen Blockgrößen

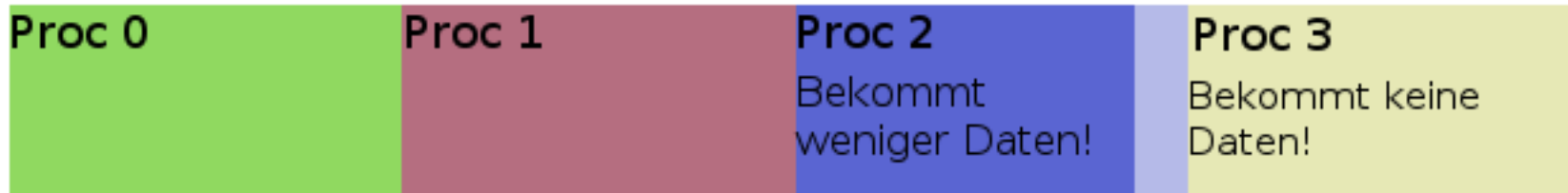

#### MPI\_Scatter mit zu kleinen Blockgrößen

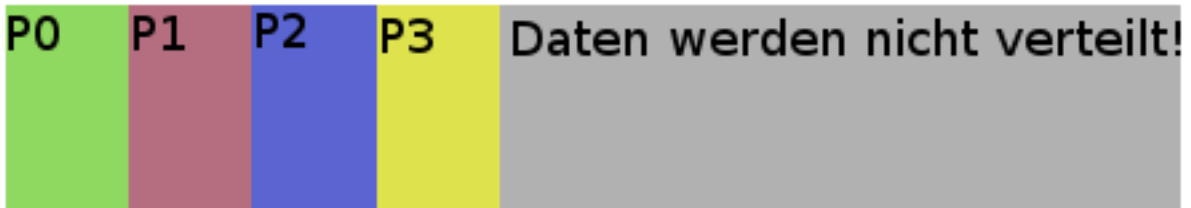

### Wann brauche ich was?

- MPI\_Scatter: Ich habe auf einem Prozess / Core eine große Datenstruktur (z.B. durch das serielle Einlesen aus einer Datei, als Output eines seriellen Programms) und will die Daten für eine parallele Weiterverarbeitung verteilen.
- MPI\_Gather / MPI\_Allgather: Ich habe eine parallele Berechnung beendet und will nun alle Ergebnisse gesammelt und sortiert ausgeben (in Datei oder Standard-Output). Ich habe eine parallele Berechnung beendet und es ist zur Weiterverarbeitung notwendig alle Daten auf einem oder allen Prozessen zusammenzufügen.
- MPI\_Bcast: Ich habe Daten auf einem MPI-Prozess, die ich auf allen benötige. Gerne auch genutzt um vorab Größen von Blöcken vor Gather(v) oder Scatter(v) "rum zu schicken".

### Globale Kommunikation und gekoppelte Rechnung

- Will man nicht nur die Daten von verschiedenen Prozessen auf einem root-Prozess sammeln, sondern sie auch noch zu einer reduzierten Variable sammeln (z.B. einer Summe, einem Maximum usw.) so kann man beides kombinieren und muss weniger Speicher zur Verfügung stellen.
- Der dazu benötigte Befehl ist MPI\_Reduce.
- Auch hier gibt es das Pendant MPI\_Allreduce, welches das Ergebnis an alle Prozesse weiter gibt.
- Im Prinzip ist MPI\_Reduce also eine Variante von MPI\_Gather mit integrierter Weiterverarbeitung der Daten.

### **MPI\_Reduce**

- int MPI\_Reduce(void \*sendbuf, void \*recvbuf, int count, MPI\_Datatype datatype, MPI\_Op op, int root, MPI\_Comm comm)
- sendbuf / recvbuf: Startadresse von Sende- / Empfangspuffer.
- count: Anzahl zu sendenden Elemente.
- MPI\_Op: Operation, welche die Verarbeitung der Daten bestimmt (siehe Liste auf nähster Folie).
- root erhält das Ergebnis.

### MPI\_Op

- Alle Operationen agieren elementweise auf dem Sendepuffer (Array).
- MPI\_SUM: Bildet die Summe aller beteiligten Elemente.
- MPI\_PROD: Bildet das Produkt aller beteiligten Elemente.
- MPI\_MAX: Bestimmt das Maximum aller beteiligten Elemente.
- MPI\_MIN: Bestimmt das Minimum aller beteiligten Elemente.
- Es gibt auch logische Verknüpfungen wie MPI\_LAND (logisches und) oder MPI\_LOR (logisches oder).
- Mit MPI\_Op\_create und MPI\_User\_function kann der Programmierer, falls nötig, auch selbstdefinierte Operationen erstellen.

```
Listing 7: Beispiel MPI_Reduce // Gauß Summe
int main(int argc, char *argv[])
\{int i, size, rank;
    MPI<sub>-</sub>Init(&argc, &argv);
    MPI_Comm_rank (MPI_COMM_WORLD, &rank);
    MPI_Comm_size(MPI_COMM_WORLD, & size);
    int gauss [1] = \{ rank + 1 \};int gauss_sum[1]=\{0\};//Reduce mit Summierungs-Operator
    // Ergebnis zu rank=0
    MPI_Reduce (gauss, gauss_sum, 1, MPI_INT, MPI_SUM, 0, MPI_COMM_WORLD);
    if (rank==0){
         //Ausgabe und Vergleich
         printf ("\ngauss_sum=%i\n\n", gauss_sum [0]);
         printf ("Check: \lfloor (size +1)*size /2 = \%i \n\lfloor n \rfloor", size * (size + 1 ) / 2 );
    }
    MPI-Finalize ();
    return 0:
}
```
### **MPI\_Allgatherv**

- Gleiche Funktion wie MPI\_Allgather, aber es sind unterschiedliche Blocklängen erlaubt.
- Frei wählbar ist auch der Ort, wo im Receive-Array welcher Block abgelegt werden soll.
- Alle sammelnden Prozesse müssen die Größen aller ankommenden Pakete kennen.
- int MPI\_Allgatherv(void \*sendbuf, int sendcount, MPI\_Datatype sendtype, void \*recvbuf, int \*recvcounts, int \*displs, MPI\_Datatype recvtype, MPI\_Comm comm)
- int sendcount ist die Paketgröße, die von dem jeweiligen Prozess gesendet wird.
- int \*recvcounts ist hier ein Array, welches hintereinander alle Paketgrößen enthält. Also alle beteiligten sendcount hintereinander in einem Array.
- int \*displs ist ein Array, das bestimmt, wo das jeweilige Paket abgelegt werden soll. Hier werden die relativen Verschiebungen zum recvbuf angegeben. Das von Prozess i gesendete Paket der Größe recvcounts[i] wird zum Beispiel in recvbuf[displs[i]] bis recvbuf[displs[i]  $+$  recvcounts[i]-1] abgelegt.
- Beispiel: 2 MPI-Prozesse; rank 0 schickt 2 Integer; rank 1 schickt 5 integer; beide sollen im recvbuf direkt hintereinander abgelegt werden.
- recvcounts sollte das Array [2, 5] sein.
- displs sollte das Array [0, 2] sein.

• Tipp: den Array recvcounts muss man oft vorab mit MPI\_Allgather erstellen, falls man die zu versendenden Paketgrößen nur auf den einzelnen Prozessen kennt!

### Was könnte man noch machen?

- MPI\_Datentypen: MPI structure oder contiguous?
- Nutzerdefinierte Reduce-Operationen?
- Nutzerdefinierte Kommunikatoren // arbeiten mit unterschiedlichen Kommunikatoren?
- Nichtblockierende, globale Kommunikation?
- Alltoall?

### Einige (Online-) Nachschlagewerke

- http://www.mpi-forum.org/docs/mpi-3.0/mpi30-report.pdf (Dokumentation)
- http://www.mcs.anl.gov/research/projects/mpi/ (Hier findet man alles inkl. einiger Links zum Thema)
- http://www.mpich.org (Homepage von mpich)
- https://computing.llnl.gov/tutorials/mpi/ (Detailliertes Tutorial / Autor: Blaise Barney, Lawrence Livermore National Laboratory)
- http://de.wikipedia.org/wiki/Message\_Passing\_Interface (Kurz aber in Ordnung)